## COURSE OUTLINE

## (1) GENERAL

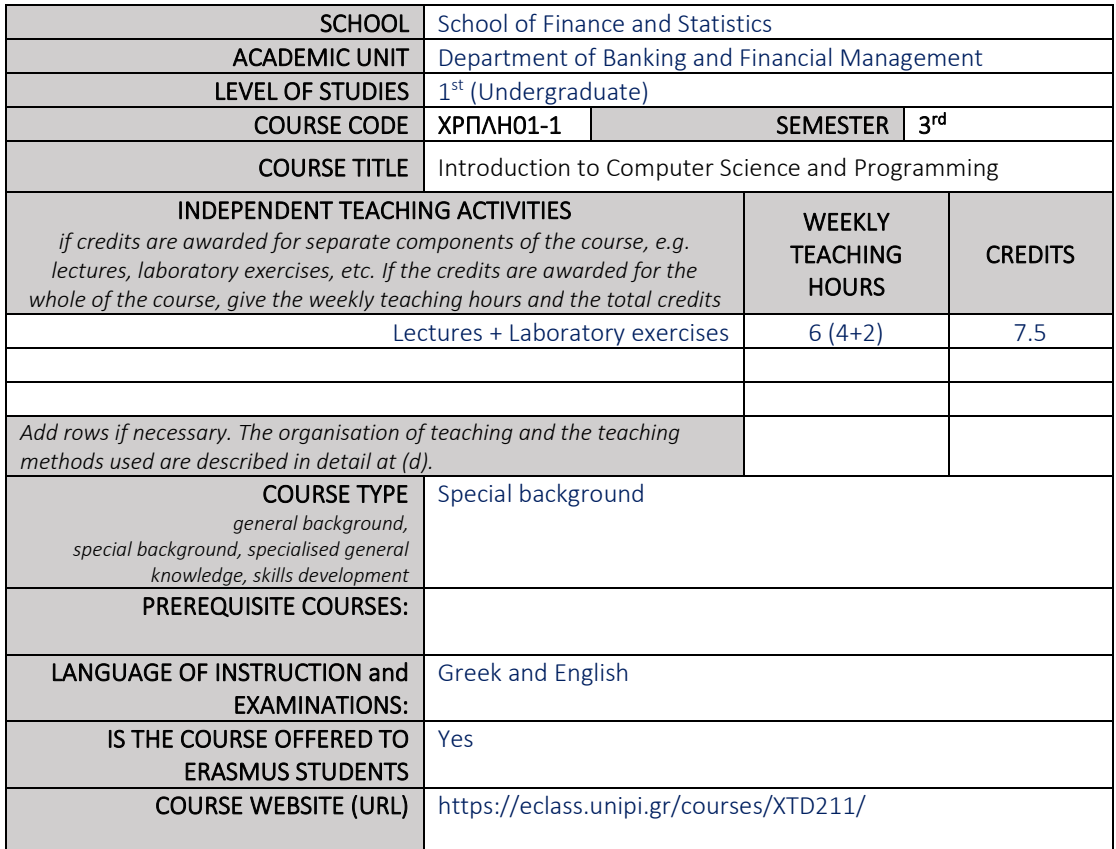

## (2) LEARNING OUTCOMES

### Learning outcomes

*The course learning outcomes, specific knowledge, skills and competences of an appropriate level, which the students will acquire with the successful completion of the course are described.*

*Consult Appendix A* 

- *Description of the level of learning outcomes for each qualifications cycle, according to the Qualifications Framework of the European Higher Education Area*
- *Descriptors for Levels 6, 7 & 8 of the European Qualifications Framework for Lifelong Learning and Appendix B*
- *Guidelines for writing Learning Outcomes*

**Upon successful completion of the course, the student**

**(a) will know the basic operating principles of computers**

**(b) will have a first contact with MS Word, the MS Excel and MS PowerPoint.**

**(c) will know the basic numeral systems (decimal, binary, octal, hexadecimal), and how to convert the representation of numbers from one system to another.**

**(d) will know the basic principles of programming in the C language,**

**(e) will have a first contact with the R language (installation method, operating environments).**

#### General Competences

*Taking into consideration the general competences that the degree-holder must acquire (as these appear in the Diploma Supplement and appear below), at which of the following does the course aim?*

*Search for, analysis and synthesis of data and information, Project planning and management with the use of the necessary technology Adapting to new situations Decision-making Working independently Team work Working in an international environment Working in an interdisciplinary environment Production of new research ideas* 

*Respect for difference and multiculturalism Respect for the natural environment Showing social, professional and ethical responsibility and sensitivity to gender issues Criticism and self-criticism Production of free, creative and inductive thinking …… Others…*

Within the framework of the combined skills that the graduate will acquire by attending all the courses of the study program, this course aims at the graduate to acquire abilities:

*…….*

(a) in using computers and applications, as well as computer programming

(b) in working independently

(c) to promote free, creative and inductive thinking

(d) in working in an international environment

(e) in the search for, analysis and synthesis of data and information, with the use of the necessary technology

(f) in adapting to new situations

## (3) SYLLABUS

1) Introduction Hardware-Software Internet Computer memory **BIOS** 

2) Operating systems Introduction to interacting with commands (MS-Dos commands).

3) Introduction to MS Word, Excel and PowerPoint.

4) Numeral Systems The binary, octal and hexadecimal numeral systems Conversions to different numeral systems

5) Principles of programming in C Language Program structure Types and variable declarations Declarations of constants Commands to display and insert data Control commands

loop commands Arrays and Pointers Strings Functions Accessing files in C 6) Introducing the R language An introduction to the R language, the RStudio interface, and their installation process.

# (4) TEACHING and LEARNING METHODS - EVALUATION

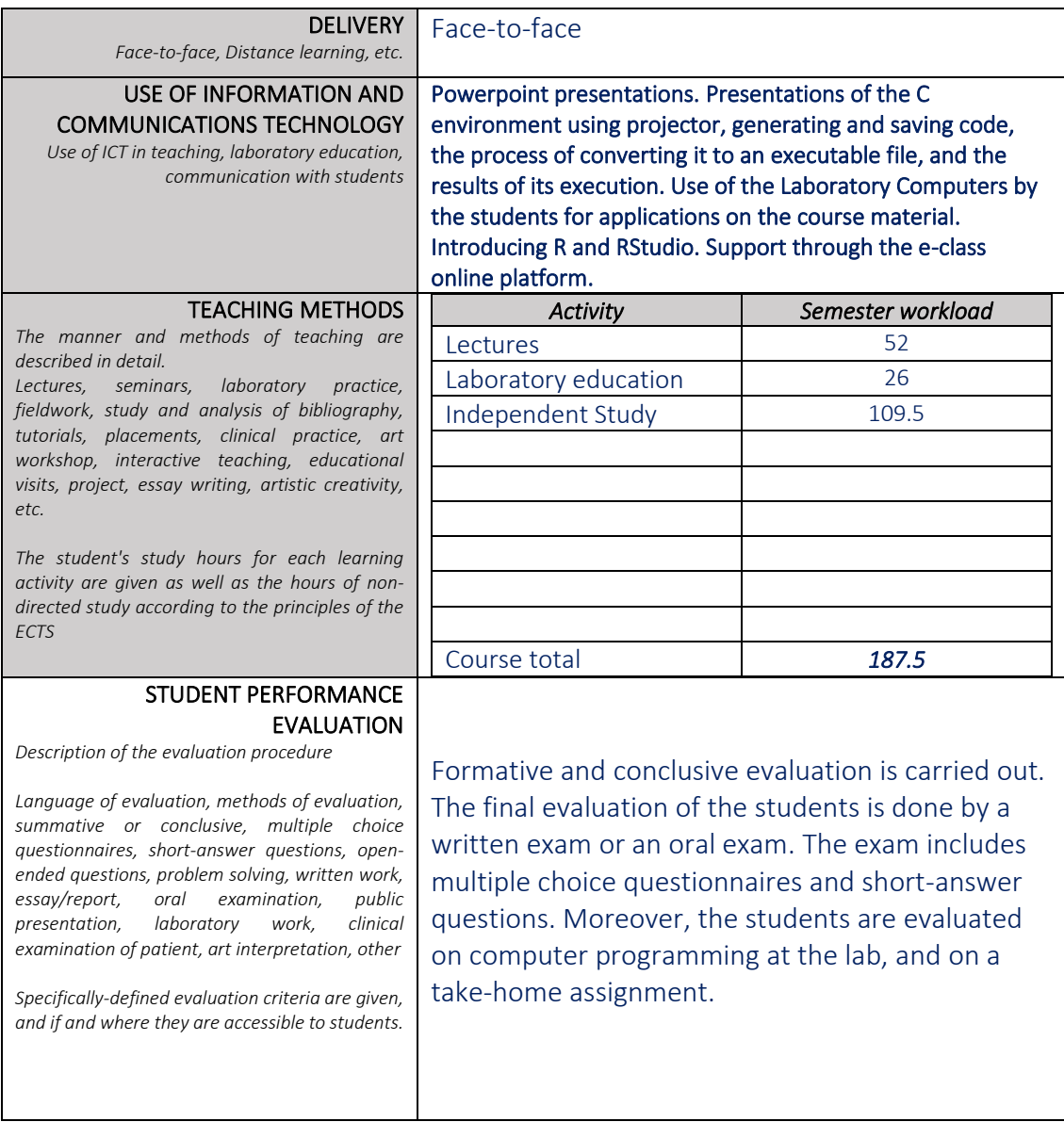

## (5) ATTACHED BIBLIOGRAPHY

*- Suggested bibliography:*

*1) Computers and Applications (in Greek). N. Kourogenis and S. Chrysikopoulos. (Varvarigou eds)*

*2) Notes and code (programs) of the Tutor (accessed through e-class)*